# CS240: Programming in C

### Lecture 6: Recursive Functions C Pre-processor.

#### Functions: extern and static

- Functions can be used before they are declared
- static for a function means the function is local only to that file
- extern, means that the function was declared in another file or the same file but later
- Always put prototype before definition to avoid any problems

#### Variables

- All variables must be declared before use
- extern has the same meaning as for functions
- static the same when declared outside functions
- static declared within a function 'has memory', i.e. is initialized only the first time the function is called
- Don't use the same names for global and local variables

#### Passing Parameters

- In C, parameters are passed to functions BY VALUE
- Functions create local copies of those variables
- Modifications are not preserved outside the functions unless the function is passed references to variables
	- $\blacksquare$  int swap(int[])

#### Recursive functions in C

- A function can call itself
	- **Recursive expression of the function**
	- Needs a stop condition
	- Example: compute n!

```
 int fact(n) {
      if(n<=1)
                return 1;
   else
        return n*fact(n-1);
```
 **}**

- Why does it work?
	- Typically used to compute an *inductively* defined property

### Induction

- Suppose that P is a predicate on natural numbers.
	- Suppose P(0) holds
	- And, for all i,  $P(i) \Rightarrow P(i+1)$
	- $\blacksquare$  Then,  $P(n)$  holds for all n.
- Let P be the "factorial property":
	- $P(0) = 1$
	- $P(n) = n * P(n-1)$
	- If we know  $P(n)$  then we have an algorithm to compute P(n+1)
		- simply multiply n \* P(n)

## Operationally… it's all about the **Stack**

- The operating system creates a process by assigning memory and other resources
- Stack: keeps track of the point to which each active subroutine should return control when it finishes executing; stores variables that are local to functions
- Heap: dynamic memory for variables that are created with *malloc, calloc, realloc* and disposed of with *free*
- Data: initialized variables including global and static variables, un-initialized variables
- Code: the program instructions to be executed

#### Virtual Memory

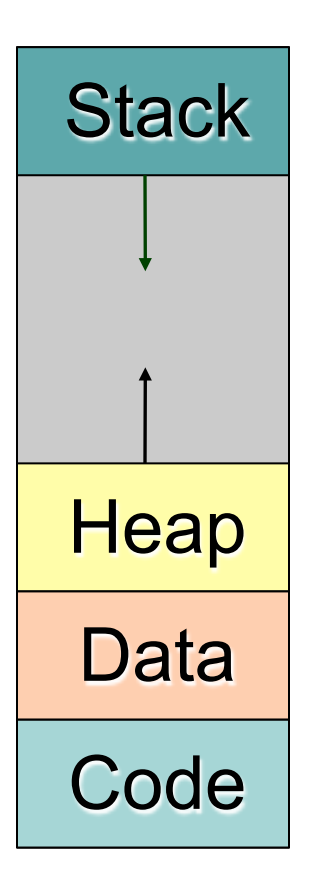

#### **Stack**

- Logically it's a LIFO structure
- Two operations: push and pop
- Grows 'down' from high-addresses to low
- Operations always happen at the top: push and pop, organized
- It is used to hold "activation frames" that represent the state of functions as they execute
	- top-most (lowest) frame corresponds to the currently executing function
- It stores not only the local variables but also the address of the function that needs to be executed next

#### Example: Linux Process Memory Layout

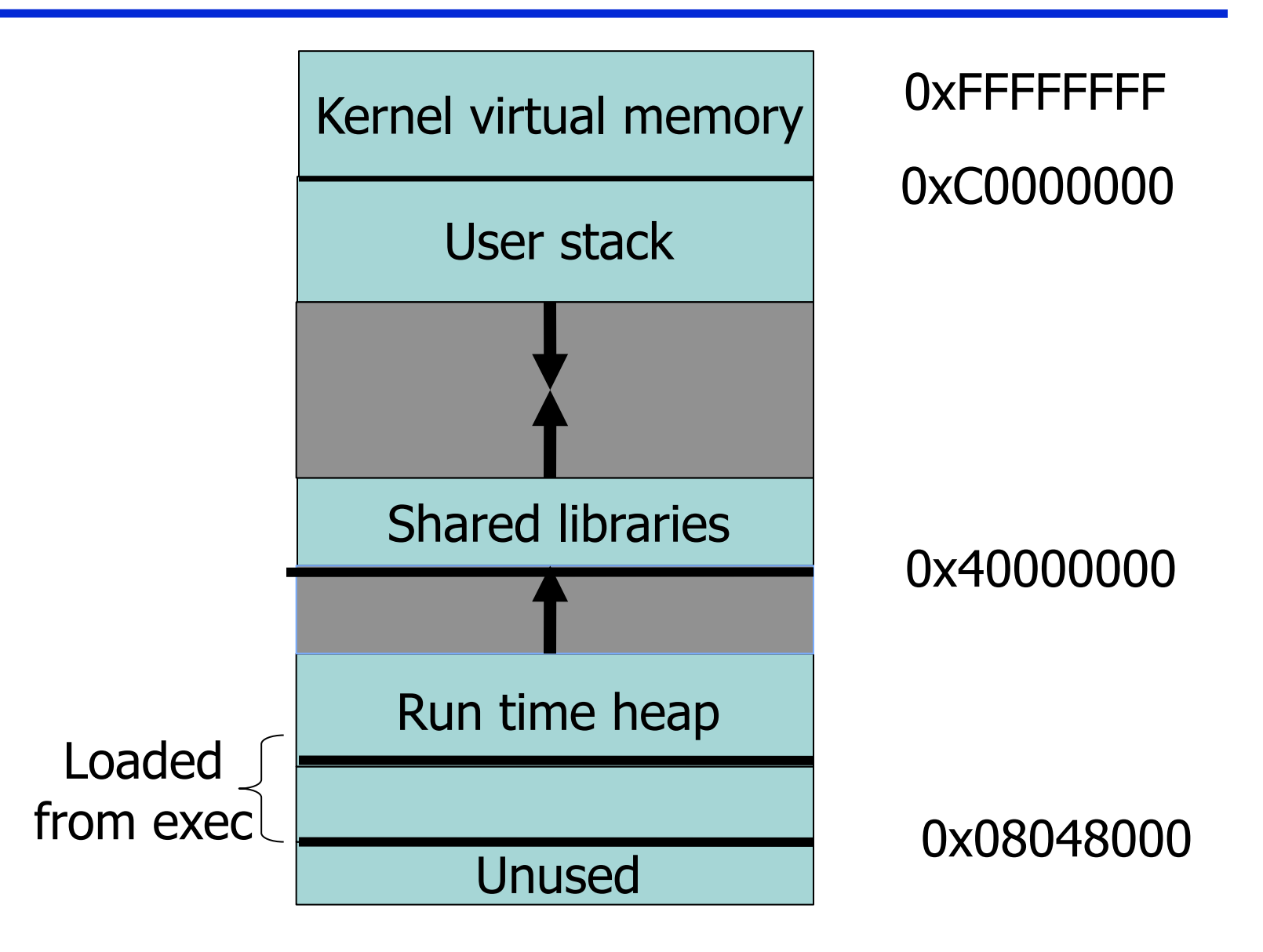

#### C Program execution

- PC (program counter or instruction pointer) points to next machine instruction to be executed
- Procedure call:
	- **Prepare parameters**
	- Save state (SP (stack pointer) and PC) and allocate on stack local variables
	- Jumps to the beginning of procedure being called
- Procedure return:
	- Recover state (SP and PC (this is return address)) from stack and adjust stack
	- **Execution continues from return address**

#### Stack frame

- Parameters for the procedure
- Save current PC onto stack (return address)
- Save current SP value onto stack
- Allocates stack space for local variables by decrementing SP by appropriate amount

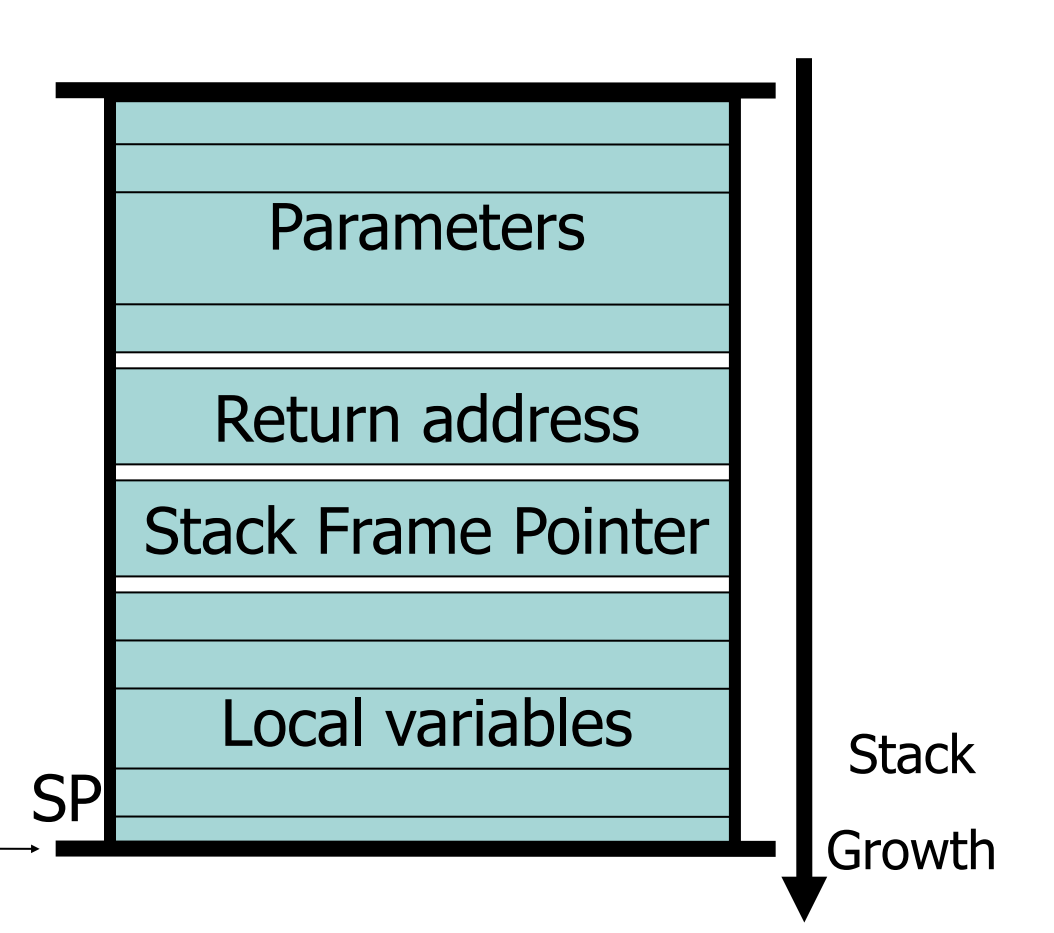

#### Example: N!

• Observation:  $n! = n*(n-1)!$  and  $1! = 1$ 

```
int fact(n) {
  if(n<=1)
      return 1;
   else
      return n*fact(n-1);
}
```

```
int factorial(int i) {
         if(i<=1) return 1; 
         else return i*factorial(i-1); 
}
```
*factorial(3)=?*

```
int factorial(int i) {
         if(i<=1) return 1; 
         else return i*factorial(i-1); 
}
```
#### *factorial(3)=?*

#### **Stack**

bottom

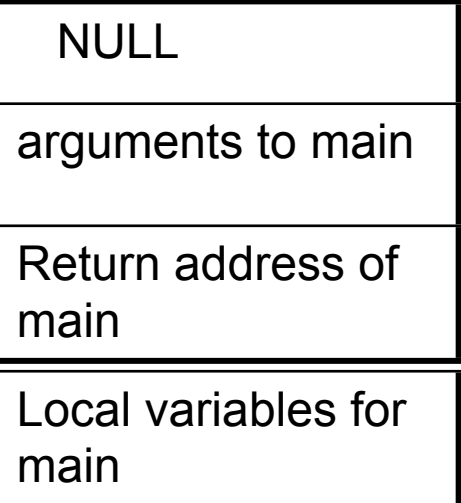

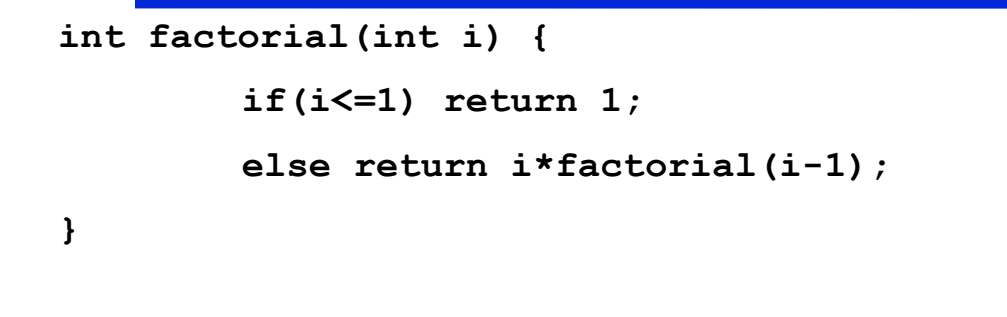

*factorial(3)=?* 1. Call factorial(3)

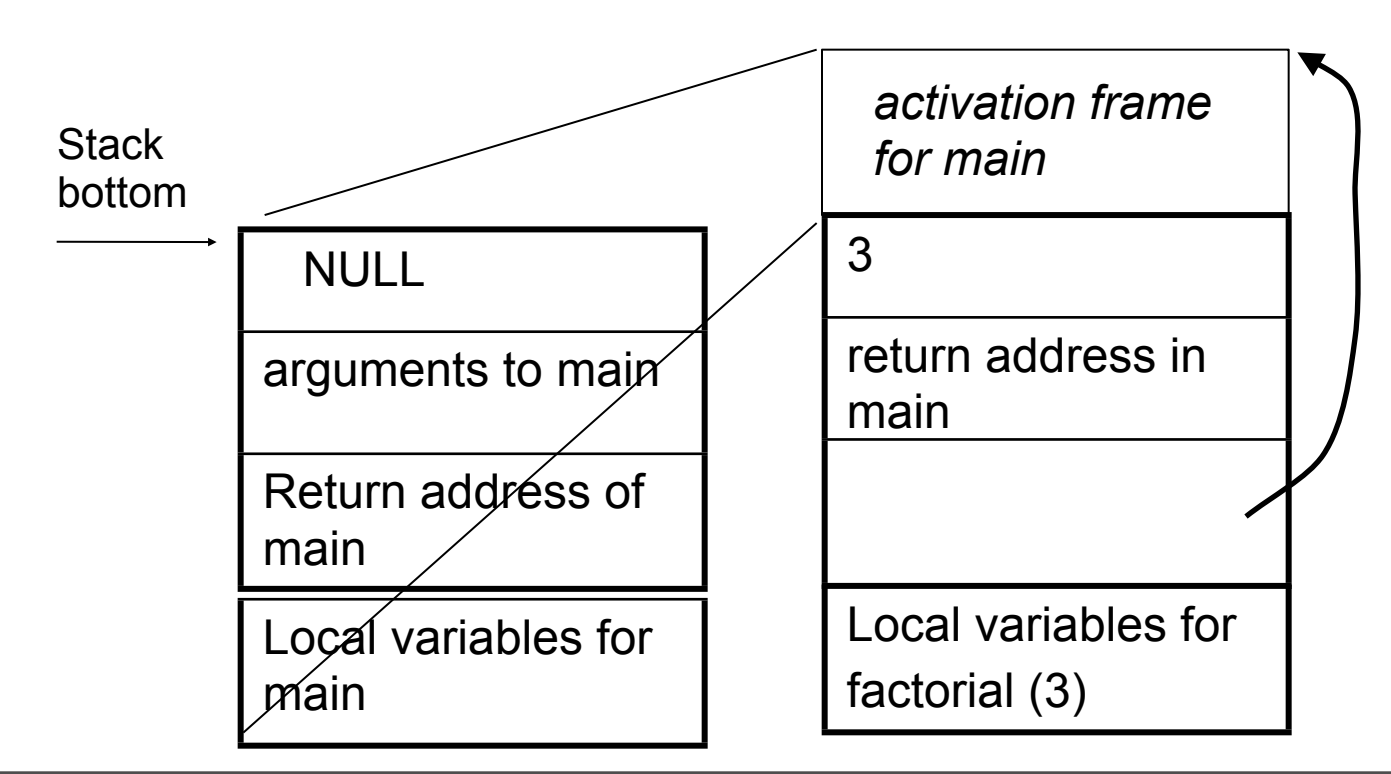

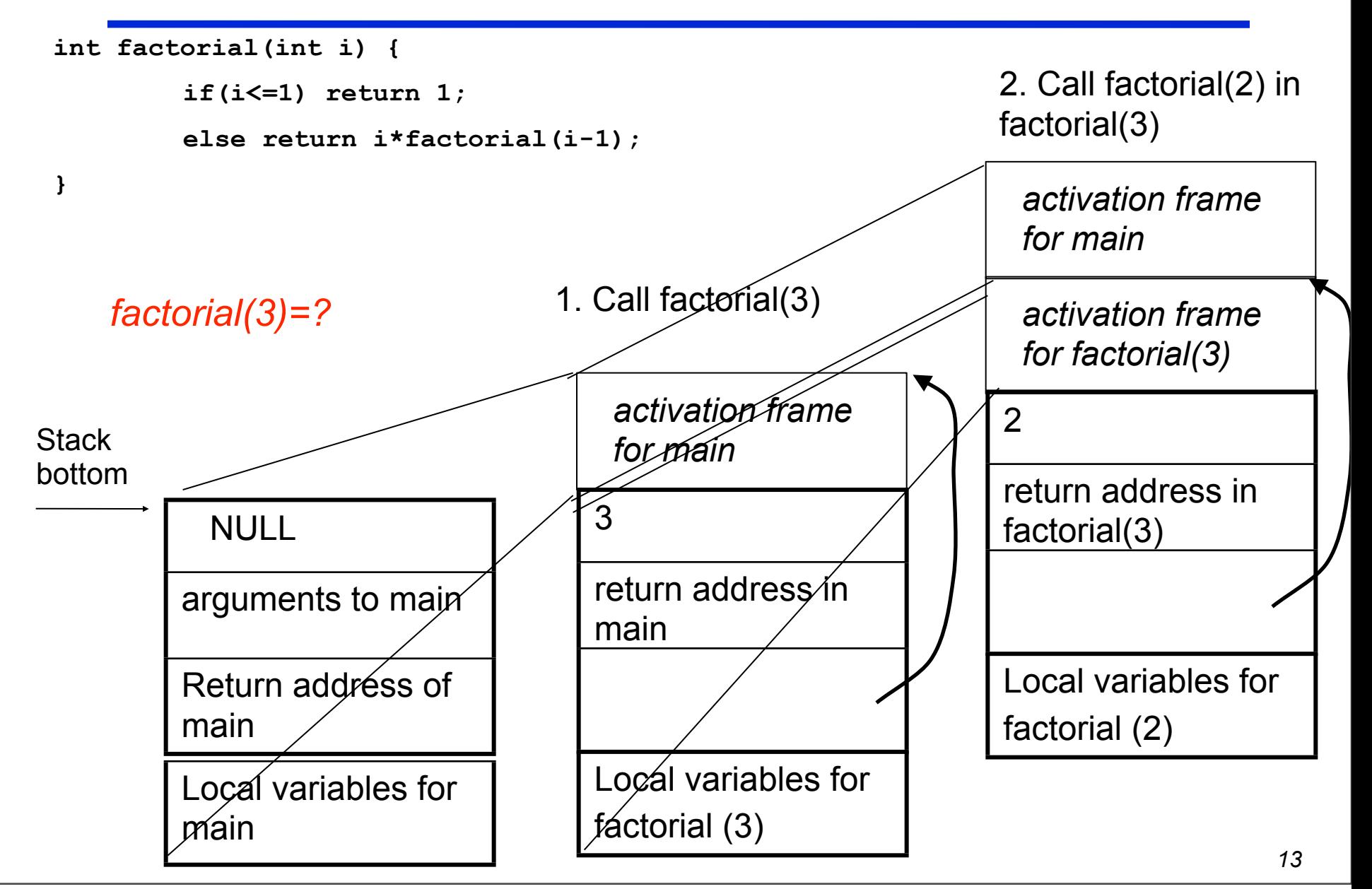

Tuesday, February 1, 2011

#### Function return

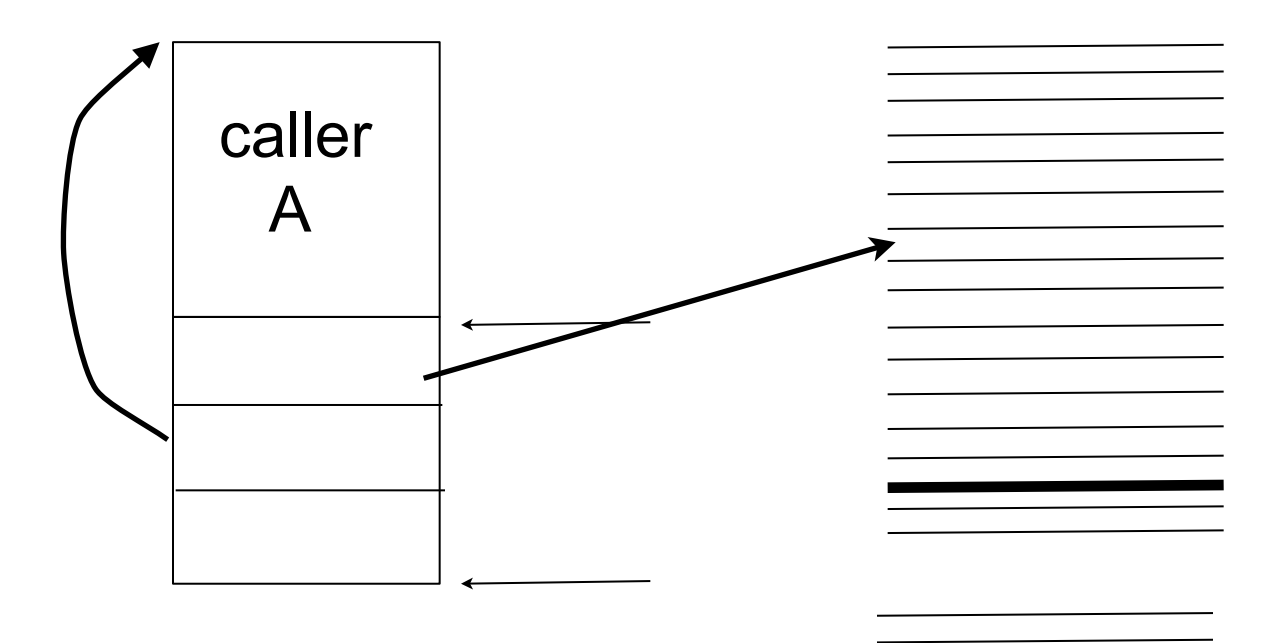

#### Function return

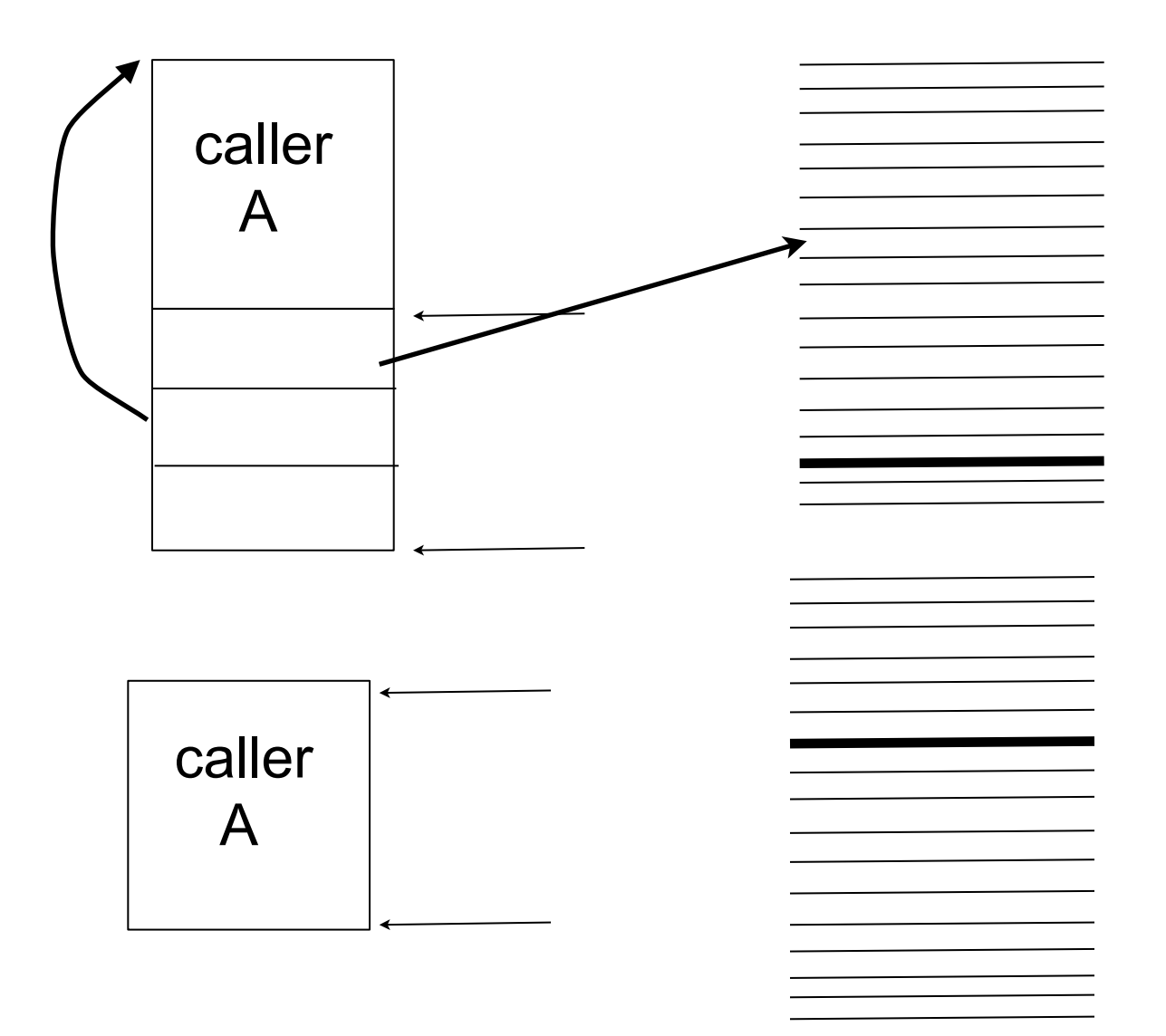

#### Function return

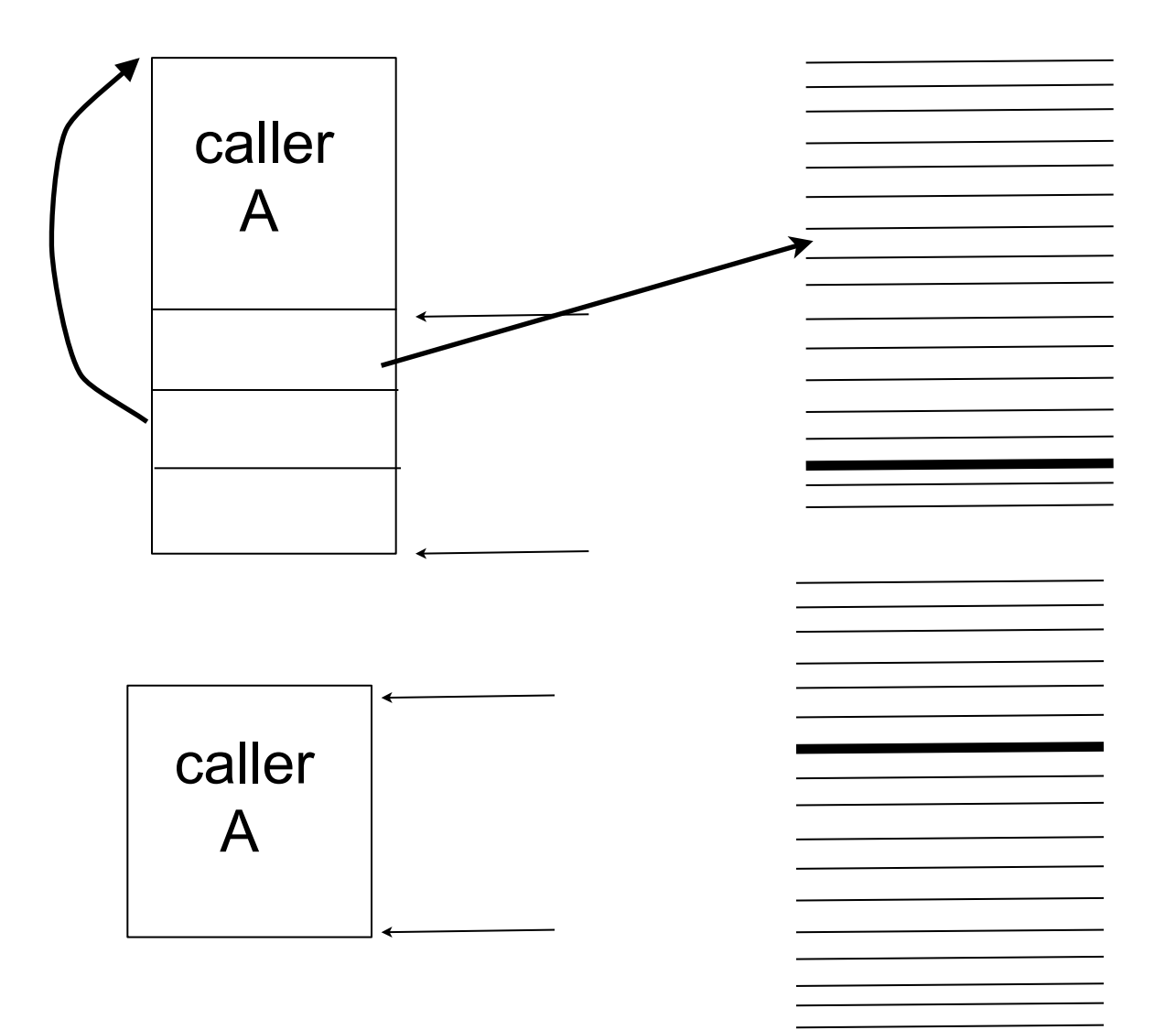

How do we pass return values back to the caller?

Typically, reserve a register for this purpose

-- EAX on x86

### Tail Recursion

 Do we always need to build a new stack frame when we make a recursive call?

```
int factorial(int i, int acc) {
         if(i<=1) return acc; 
         else return factorial(i-1,i*acc); 
}
```

```
factorial(10,1)
```
- Notice that nothing interesting happens after the recursive call returns
	- Control is immediately transferred to the caller's caller
	- The sequence of recursive calls behaves just like a loop
	- No need to build up stack since there is no "context" or history that's preserved across calls
- C does not provide support for tail recursion
	- Recursion is not the same as looping

#### C Pre-processor

- Additional step before compilation
- Provides two operations
	- **ninclude**
	- **define**

#### #include

- "" starts searching at source program location (within same directory);
- $\leftrightarrow$  follows implementation dependent
- rules; e.g., /usr/include and -I option in gcc specified at compilation time
- included file is usually a header (.h) file, but can also be a .c file or any other file

**#include "filename" #include <filename>**

#### Example

- You have implemented a program package with a set of functions for other programmers to call
- You distribute the implementation of your code as a library
- You distribute the interface of your code as a header file for users of your code to #include, like <stdio.h> for the standard I/O library of the libc.a C library
- The .h file contains, say, prototypes of functions that the users will call, and external variables that the users can set to control your program's behavior.

#### Macro substitution

- scope is from occurrence of #define to corresponding #undef, another #define of the same name, or end of file
- simple textual substitution, NO LANGUAGE AWARENESS

**#define name replacement-text #undef name**

#### **Examples**

- #define STEP 10
- $\bullet$  #define forever for  $($ ;;)
- #define max(A, B)  $((A) > (B)$  ?  $(A) : (B))$

Parentheses around arguments ensures correct order of evaluation under substitution

What's the essential difference between a macro and a function?

Lazy vs. strict evaluation

Consider: #define  $f(a,b)$  if  $(a = 0)$  b else 0 f 1 10/0

## When #defines go wrong

• What's wrong with

**#define square(x) x \* x**

• Recursive macros? **#define f(x) f((x)-1) \* 2)**

# Conditional pre-processing

- $\bullet$  #ifdef
- #ifndef
- $\cdot$  #else
- $\bullet$  #elif
- $\bullet$  #endif

#### Applications of #ifdef: portability

**#ifdef SYSV #define HDR "sysv.h" #elif defined(BSD) #define HDR "bsd.h" #elif defined(MSDOS) #define HDR "msdos.h" #else #define HDR "default.h" #endif #include HDR**

### Application of #idndef: include files

• To include a include file only once

#### **#idndef \_MY\_INCLUDE\_FILE\_ #define \_MY\_INCLUDE\_FILE\_ header file**

**#endif /\* \_MY\_INCLUDE\_FILE\_ \*/**

#### Application of #ifndef: include files

• To include a include file only once

#### **#ifndef \_MY\_INCLUDE\_FILE\_ #define \_MY\_INCLUDE\_FILE\_ header file**

**#endif /\* \_MY\_INCLUDE\_FILE\_ \*/**

### Application of #ifdef: Print debug information

**#ifdef DEBUG #define DPRINTF(args) printf args #else #define DPRINTF(args) #endif**

- Specify how you want to macro to expand by specifying the DEBUG variable at compilation time in the Makefile
- gcc -D option

#### Readings for This Lecture

#### K&R Chapter 4

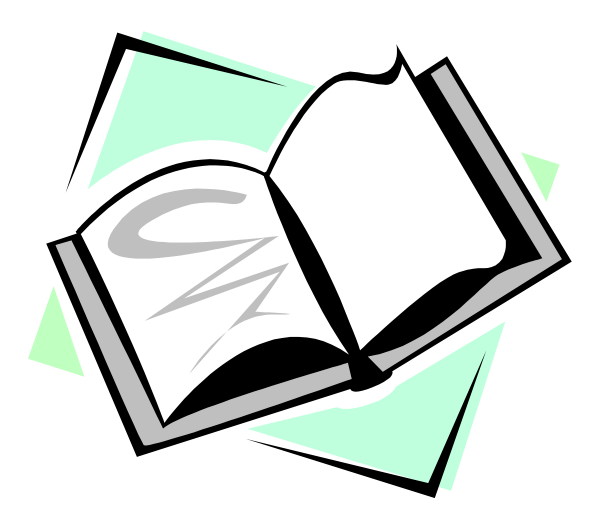